## **How to Use Parent Connect**

\*\* Log-in information does not change year to year.

If you need assistance with PINs or passwords, please contact BHS Data Control Specialist,

Ali Bartosch at alisonbartosch@cusd.com or (559) 327-3438

Go to Buchanan High School's website at: bhs.cusd.com

Under "Popular Links" in the top right corner of the screen, you will find a link to Parent Connect.

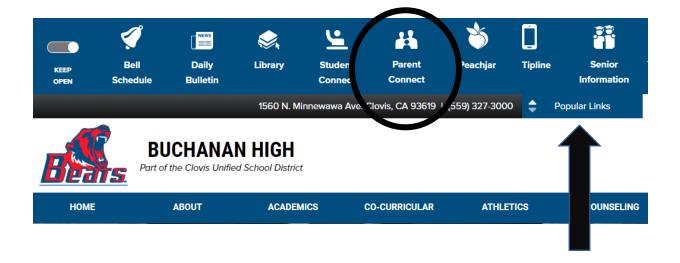

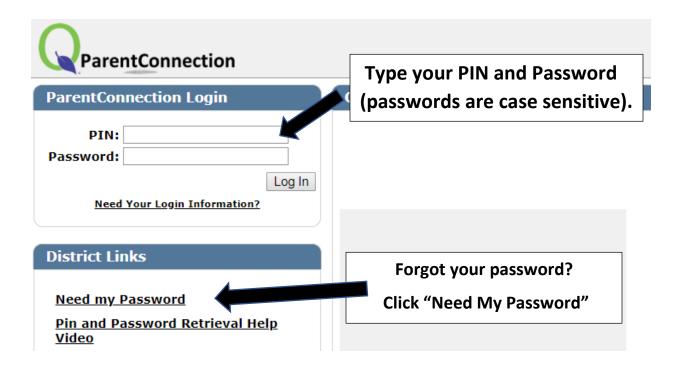

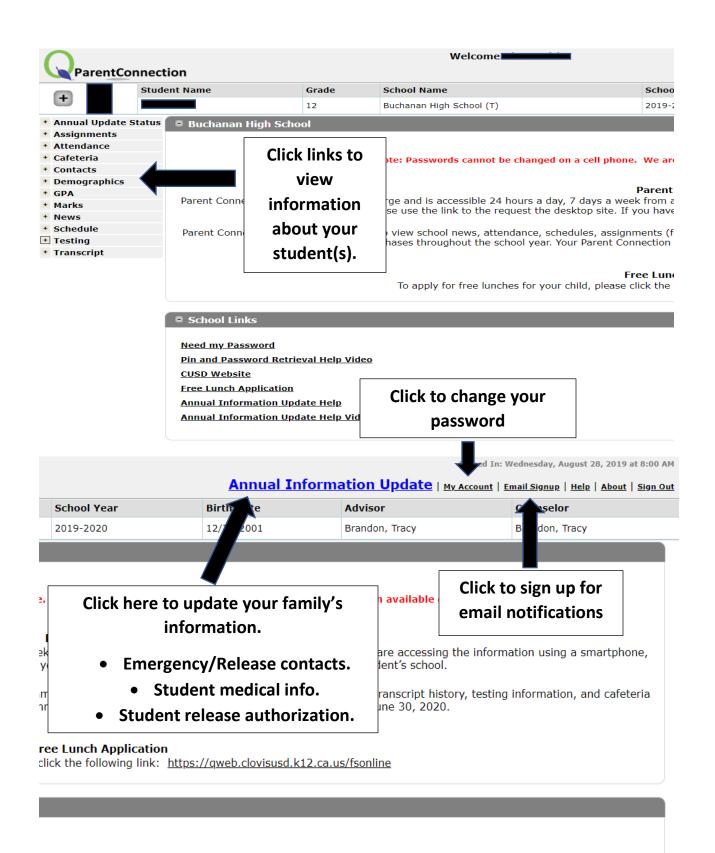

\*To update your address and/or phone number(s), please contact the BHS

Data Processor